## Purpose

Command SETOPT is used to set run options.

## Format

@SETOPT

$$
\begin{bmatrix}\n\text{NEWPAGE} \begin{pmatrix} \text{YES}^{\circ} \\ \text{NO} \end{pmatrix}\n\end{bmatrix}\n\begin{bmatrix}\n\text{PLOT} \begin{pmatrix} \text{YES}^{\circ} \\ \text{NO} \end{pmatrix}\n\end{bmatrix}\n\begin{bmatrix}\n\text{CONDCODE} \begin{pmatrix} 0^{\circ} \\ \text{conclosed} \end{pmatrix}\n\end{bmatrix}
$$
\n
$$
\begin{bmatrix}\n\text{PAGESize} \begin{pmatrix} 80^{\circ} \\ \text{pagesize} \end{pmatrix}\n\end{bmatrix}\n\begin{bmatrix}\n\text{TITLE} \begin{pmatrix} \text{YES}^{\circ} \\ \text{NO} \end{pmatrix}\n\end{bmatrix}\n\begin{bmatrix}\n\text{UNITS} \begin{pmatrix} \text{ENGL}^{\circ} \\ \text{METR} \end{pmatrix}\n\end{bmatrix}\n\begin{bmatrix}\n\text{RUNCHECK} \begin{pmatrix} \text{YES}^{\circ} \\ \text{NO} \end{pmatrix}\n\end{bmatrix}\n\begin{bmatrix}\n\text{IVERPRNT} \begin{pmatrix} \text{YES}^{\circ} \\ \text{NO} \end{pmatrix}\n\end{bmatrix}
$$
\n
$$
\begin{bmatrix}\n\text{SAVEDFLT} \begin{pmatrix} \text{YES}^{\circ} \\ \text{NO} \end{pmatrix}\n\end{bmatrix}\n\begin{bmatrix}\n\text{MSGEVEL} \begin{pmatrix} 2^{\circ} \\ 1 \end{pmatrix}\n\end{bmatrix}
$$
\n
$$
\begin{bmatrix}\n\text{RUNNTWK} \begin{pmatrix} \text{YES}^{\circ} \\ \text{NO} \end{pmatrix}\n\end{bmatrix}\n\begin{bmatrix}\n\text{RUNORDR} \begin{pmatrix} \text{YES}^{\circ} \\ \text{NO} \end{pmatrix}\n\end{bmatrix}
$$

## Parameter Description

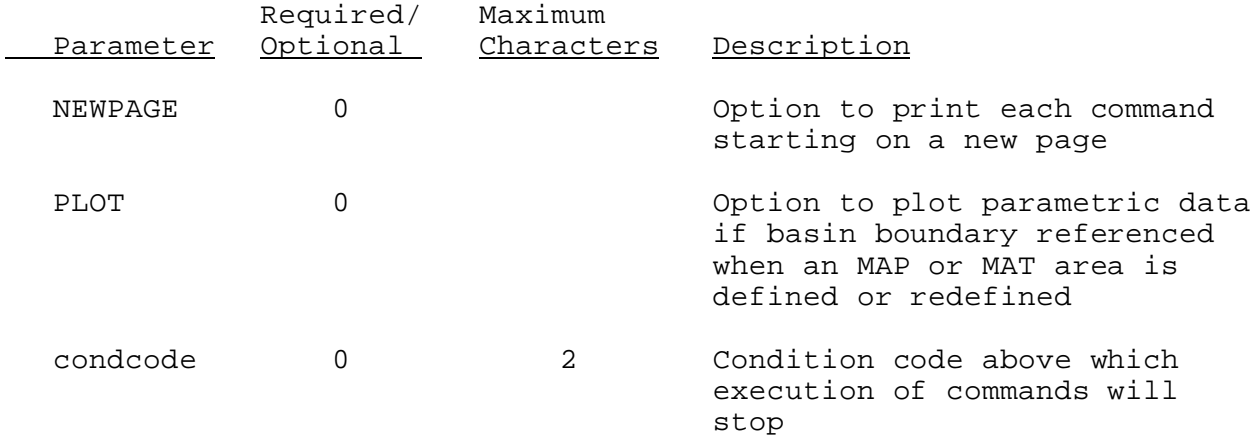

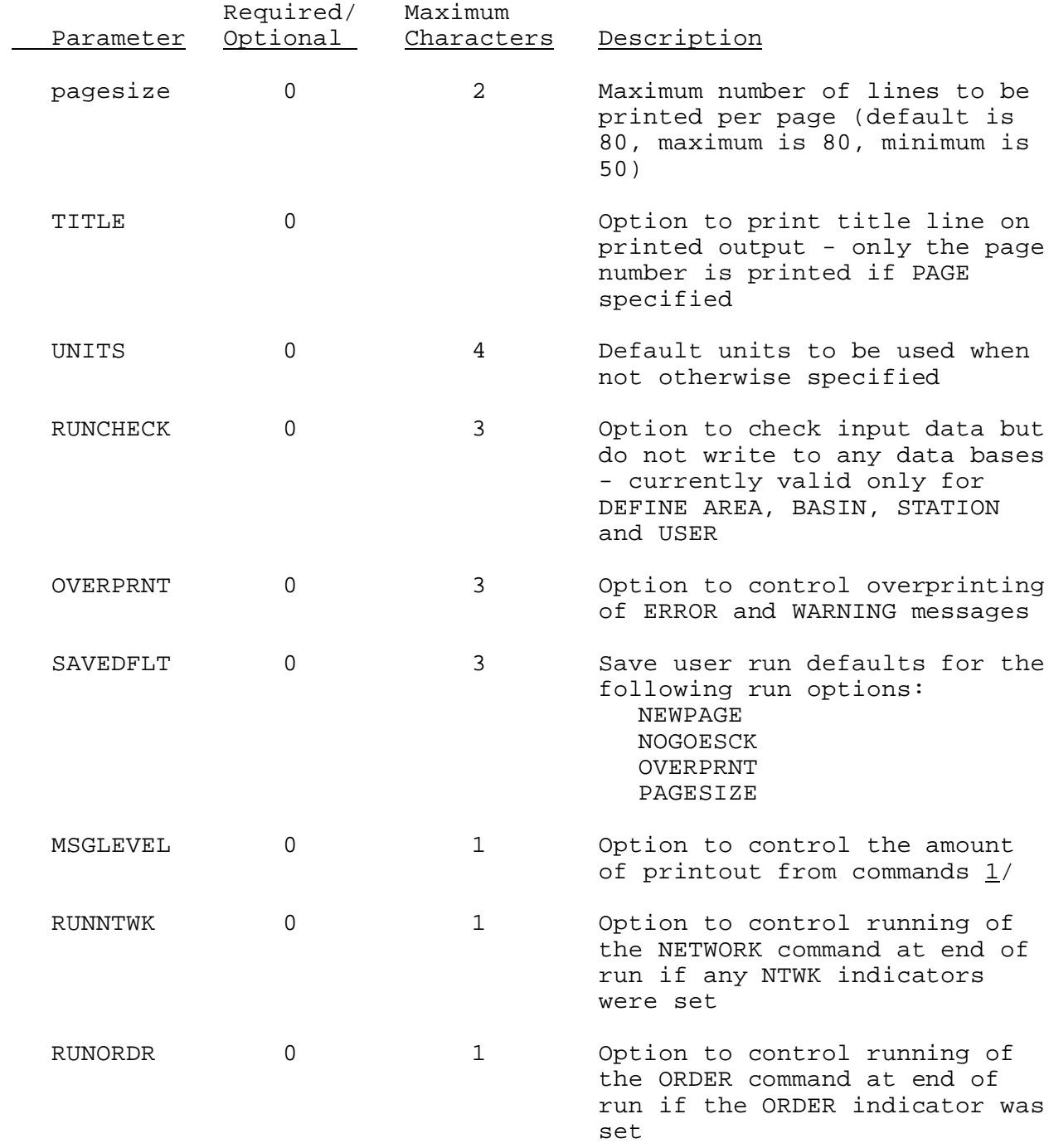

## Notes:

- $1/$  If MSGLEVEL(1) is specified before the NETWORK command is run, the following will not be printed:
	- o messages that PCPN, TEMP, MAP, MAPS and MAT parameters were successfully updated
	- o messages that MAP and MAT time series headers were successfully updated